## **messagefacility - Feature #17900**

# **Allow configuration of MessageLoggerScribe's plugin factory search paths**

10/13/2017 08:03 AM - Ben Morgan

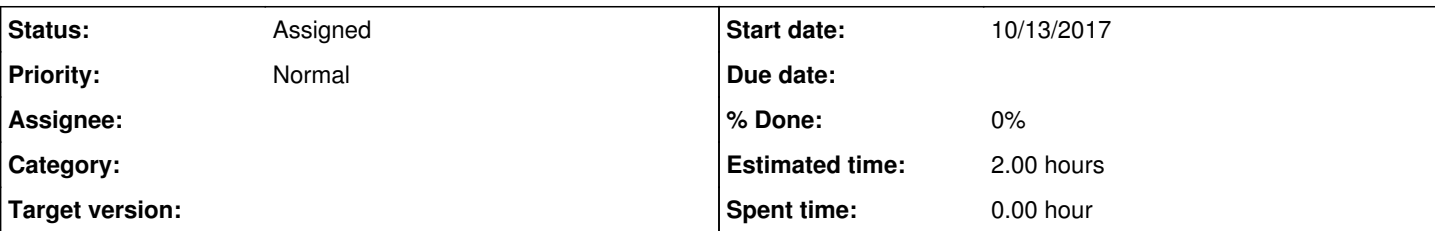

### **Description**

With [#11678](https://cdcvs.fnal.gov/redmine/issues/11678) available for a while, I've had some time to look at upstream usage of LibraryManager and PluginFactory. The first main ones look to be here, in [source:messagefacility/MessageLogger/MessageLoggerScribe.h#L63](https://cdcvs.fnal.gov/redmine/projects/messagefacility/repository/entry/messagefacility/MessageLogger/MessageLoggerScribe.h#L63). On macOS (Sierra, Xcode 9, SIP enabled) the tests of MF plugins fail as expected. Hacking the two plugin factory definitions to:

```
cet::BasicPluginFactory pluginFactory_{cet::search_path{"MF_PLUGIN_PATH"},"mfPlugin"};
cet::BasicPluginFactory pluginFactory_{cet::search_path{"MF_PLUGIN_PATH"},"mfStatsPlugin"};
```
and setting MF\_PLUGIN\_PATH to the build time location of the plugins when running the tests makes all tests pass, but of course that's just a proof of principle.

I'm happy to provide patches to support making the MF plugin search paths configurable, but obviously any changes need to be considered for compatibility/configuration changes, so wanted advance from the developers before going ahead with things.

I guess the initial question would be where such a configuration option should come in - as an environment variable, or via FHiCL, or both - and how to modify the interfaces needed in the correct way?

## **History**

## **#1 - 10/16/2017 11:42 AM - Marc Paterno**

*- Status changed from New to Feedback*

We would be happy to receive patches that implement the support for a SIP-enabled system (although we are not directly supporting that ourselves at this time).

We agree with your proposed use of an environment variable (different from DYLD\_LIBRARY\_PATH) to use as the search path for the MF plugins. Perhaps MF\_PLUGIN\_PATH could be set in the UPS table files, as is DYLD\_LIBRARY\_PATH currently.

We are concerned with difficulty in maintenance, and so wish to avoid conditional compilation. And, as you noted, any changes must not break existing use (on a SIP-disabled machine, and on Linux).

### **#2 - 10/28/2017 03:13 AM - Ben Morgan**

Marc Paterno wrote:

We would be happy to receive patches that implement the support for a SIP-enabled system (although we are not directly supporting that ourselves at this time).

We agree with your proposed use of an environment variable (different from DYLD\_LIBRARY\_PATH) to use as the search path for the MF plugins. Perhaps MF\_PLUGIN\_PATH could be set in the UPS table files, as is DYLD\_LIBRARY\_PATH currently.

We are concerned with difficulty in maintenance, and so wish to avoid conditional compilation. And, as you noted, any changes must not break existing use (on a SIP-disabled machine, and on Linux).

Thanks Marc, I don't think conditional compilation will be needed, so I'll look at implementing a first iteration to

- 1. Use MF\_PLUGIN\_PATH if it is set in the environment
- 2. Fallback to (DY)LD\_LIBRARY\_PATH otherwise

Should I consider the case of both being set (combine, prefer one)?

#### **#3 - 10/30/2017 11:41 AM - Kyle Knoepfel**

The behavior you describe seems sensible to us. If both are set, prefer MF\_PLUGIN\_PATH.

## **#4 - 11/20/2017 09:38 AM - Ben Morgan**

*- File 0001-Use-MF\_PLUGIN\_PATH-env-var-for-plugins-is-present.patch added*

I've attached a WIP patch for review (based on tag 2\_01\_01- also viewable online at : <https://github.com/drbenmorgan/fnal-messagefacility/commit/1b8ea88abfa58291d7f170ff9228daec2a636ced>

The basic behaviour is implemented as discussed earlier

- 1. Construct the two BasicPluginFactory instances with a cet::search\_path that uses
	- 1. Environment variable MF\_PLUGIN\_PATH if it is set in the environment
	- 2. OS-specific dynamic loader path if not

Other than basic structure/style issues, I wasn't sure what to do on checking the [exception category here on L67](https://github.com/drbenmorgan/fnal-messagefacility/commit/1b8ea88abfa58291d7f170ff9228daec2a636ced#diff-a03d941aaaaeb9c9f3b0f9cf5d378265R67) It should be "getenv" but not sure on CET policy for checking this.

It's also not clang-formatted yet, so I can rebase onto the latest tag if needed.

Tests now pass on both macOS (SIP enabled, using non-UPS build) if MF\_PLUGIN\_PATH is set manually, and on Linux (using cetbuildtools) using LD\_LIBRARY\_PATH set by UPS

I wasn't sure how you'd prefer to test these cases, so have left [source:messagefacility/test/CMakeLists.txt](https://cdcvs.fnal.gov/redmine/projects/messagefacility/repository/entry/messagefacility/test/CMakeLists.txt) as-is. To test use of MF\_PLUGIN\_PATH would be a simple case of adding the line

```
# - MF_PLUGIN_PATH
cet_test_env("MF_PLUGIN_PATH=$<TARGET_FILE_DIR:MF_Utilities>")
```
to that file ((DY)LD\_LIBRARY\_PATH) can be set in a similar way if required).

#### **#5 - 11/20/2017 11:22 AM - Christopher Green**

- *Status changed from Feedback to Assigned*
- *Assignee set to Paul Russo*
- *Estimated time set to 2.00 h*

Thanks for this, Ben. We will review the patch and apply as appropriate.

#### **#6 - 12/03/2019 12:41 PM - Kyle Knoepfel**

*- Assignee deleted (Paul Russo)*

#### **Files**

0001-Use-MF\_PLUGIN\_PATH-env-var-for-plugins-is-present.patch 3.37 KB 11/20/2017 Ben Morgan